重力モデル計算メモ (3)

<物理探査ハンドブックより>

重力異常の計算式として広く知られた方法に Talwani et al.(1959)がある。 断面 OPQの Zi (単位密度重力値/2G)は

$$
Z_{i} = \frac{(x_{i+1} - x_{i})(x_{i}z_{i+1} - x_{i+1}z_{i})}{(x_{i+1} - x_{i})^{2} + (z_{i+1} - z_{i})^{2}} \left\{ \tan^{-1} \frac{z_{i}}{x_{i}} - \tan^{-1} \frac{z_{i+1}}{x_{i+1}} + \frac{1}{2} \frac{z_{i+1} - z_{i}}{x_{i+1} - x_{i}} \ln \left( \frac{x_{i+1}^{2} + z_{i+1}^{2}}{x_{i}^{2} + z_{i}^{2}} \right) \right\}
$$

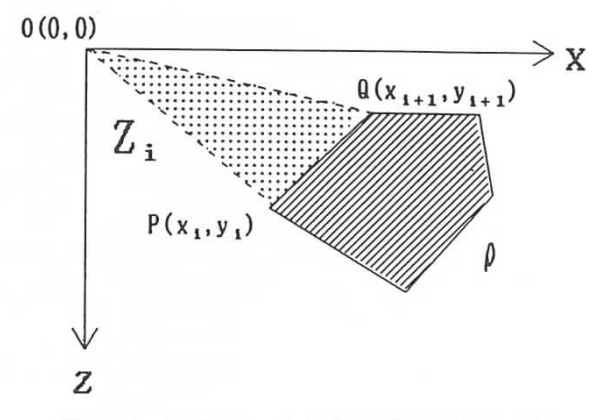

図8.20 2次元の多角形 (密度 p) モデル 図 8.20 に示す多角形(密度ρ)の重力値(Δg)は

$$
\Delta g = 2G\rho \sum_{i=1}^n Z_i
$$

(n+1 は 1 に一致させて閉塞させる)

解析断面に直交する範囲が有限な場合の r-θ座標による表現を示す(Komazawa,1995)。

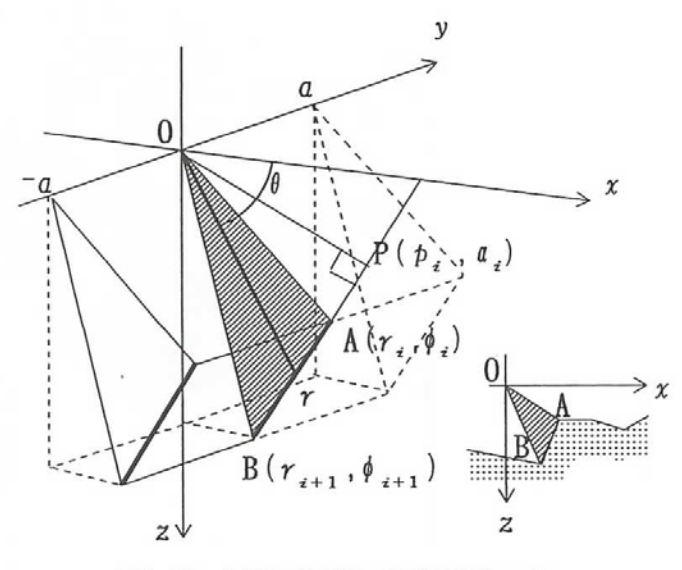

図8.21 2.5次元解析の計算断面モデル

図 8.21 より幾何学関係は

$$
p_i = r_i \cos(\phi_i - \alpha_i) = r_{i+1} \cos(\phi_{i+1} - \alpha_{i+1}) = r \cos(\theta - \alpha_i)
$$
  

$$
r = r_i \cos(\phi_i - \alpha_i) / \cos(\theta - \alpha_i)
$$

断面線から端の長さが a である有限 2 次元モデルの計算式について考慮する。

$$
\int_{0}^{a} \frac{dy}{(x^{2} + y^{2} + z^{2})^{\frac{3}{2}}} = \frac{1}{x^{2} + z^{2}} \frac{a}{\sqrt{x^{2} + z^{2} + a^{2}}}
$$
\n
$$
\downarrow y
$$

$$
Z_i = \iint_S \frac{a}{\sqrt{x^2 + z^2 + a^2}} \frac{z dx dy}{x^2 + z^2}
$$
  
= 
$$
\iint_S \frac{a}{\sqrt{r^2 + a^2}} \sin \theta dr d\theta
$$
  
= 
$$
\int_{\phi}^{\phi+1} a \ln \left( \frac{r}{a} + \sqrt{1 + \frac{r^2}{a^2}} \right) \sin \theta d\theta
$$

$$
Z_i = \int_{\phi_i}^{\phi_{i+1}} r(\theta) \sin \theta d\theta = r_i \cos(\phi_i - \alpha_i) \left\{ (\phi_{i+1} - \phi_i) \sin \alpha_i - \cos \alpha_i \ln \left| \frac{\cos(\phi_{i+1} - \alpha_i)}{\cos(\phi_i - \alpha_i)} \right. \right\}
$$

 $\int$  $\left\{ \right\}$  $\overline{\phantom{a}}$ 

ただし

$$
\alpha_i = \tan^{-1} \left( \frac{y_{i+1} - y_i}{x_{i+1} - x_i} \right) - \frac{\pi}{2}
$$

ここで a→∞とすれば

Komazawa(1995)より 2 次元多層モデルの計算プログラム angmdl2.f 入力ファイル 重力データ gravdata.txt 119 ← データ数 1 1.73774  $-1473.8$  12.426 ← NN, XD(km), H(m), G $-$ obs(mgal) 2 3.96276 -1468.3 10.861 3 6.19107 -1537.8 7.485

入力モデルは下図。

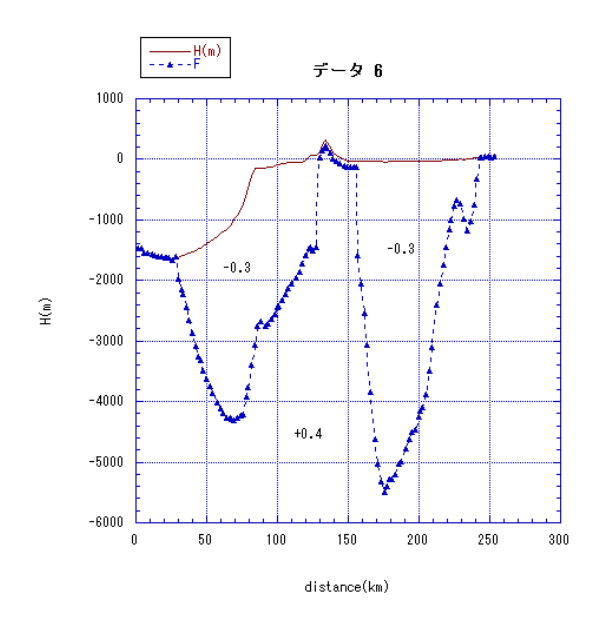

```
モデルパラメーターmodel.txt
```
3 2 1 ← lay (層の数)、ipol (トレンドの次数)、it(1=トレンドを計算する、0 =計算しない) 118 0.4 1 5000 ← lpnt(エッジの数)、dnl(密度差 mgal)、lex(1=オープン層、  $0 = 2p$ ローズ層;p(1)=p(end)であるような層をクローズ層という)、aa (層の幅m) 1 1.73774  $-1473.8 \leftarrow NN, XD(km), H(m)$ ・・・・・ 2222 ← ik (2222=層の終わり、3333=ファイルの終わり)

計算結果

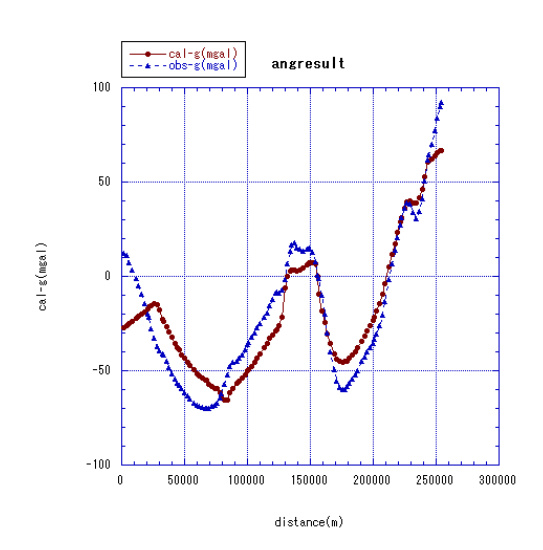

ここから同様にモデルを微修正する。

 $ΔH(m)=(caleg-obsg) (mgal)/(2*3.14*6.67*0.001*Δρ (mgal))$ 

を計算し、修正したい箇所に加える。ここで修正値が地形データより大きくなったら、そ の部分は地形データで置き換える。

Blakely の計算式を使ったモデルと少々違うのは当然のこと。 C→E へモデルを修正。

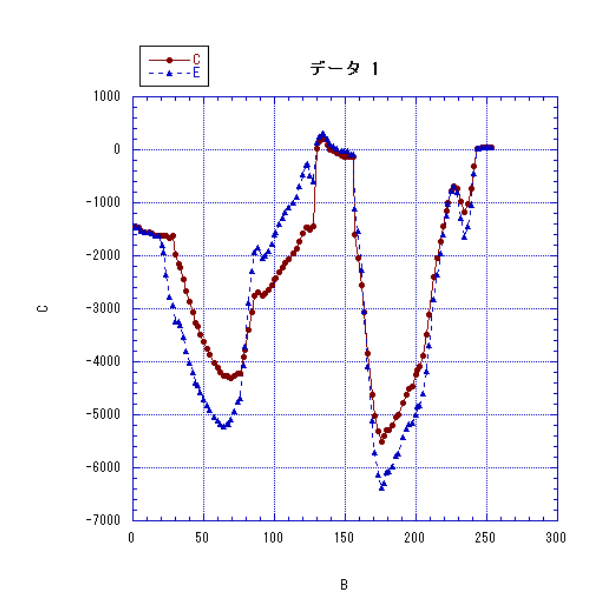

計算結果

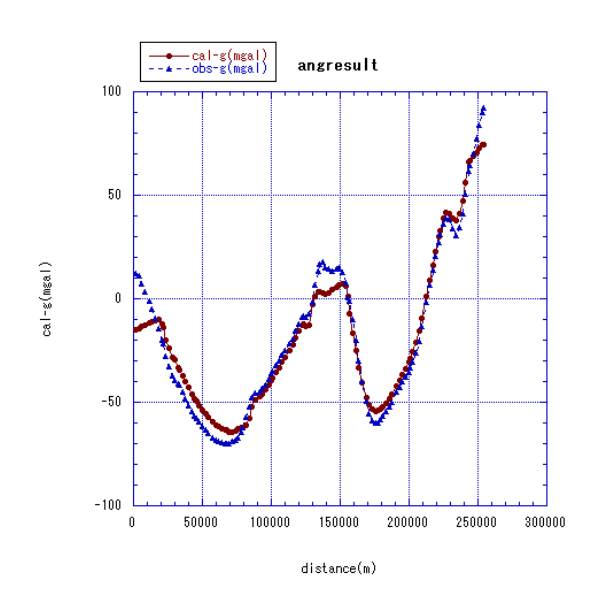

両端の値はモデルの打切り誤差の影響なので、ここでは無視する。 更に修正を加える場合もあるし、この辺で良しとする場合もある。

## プログラム

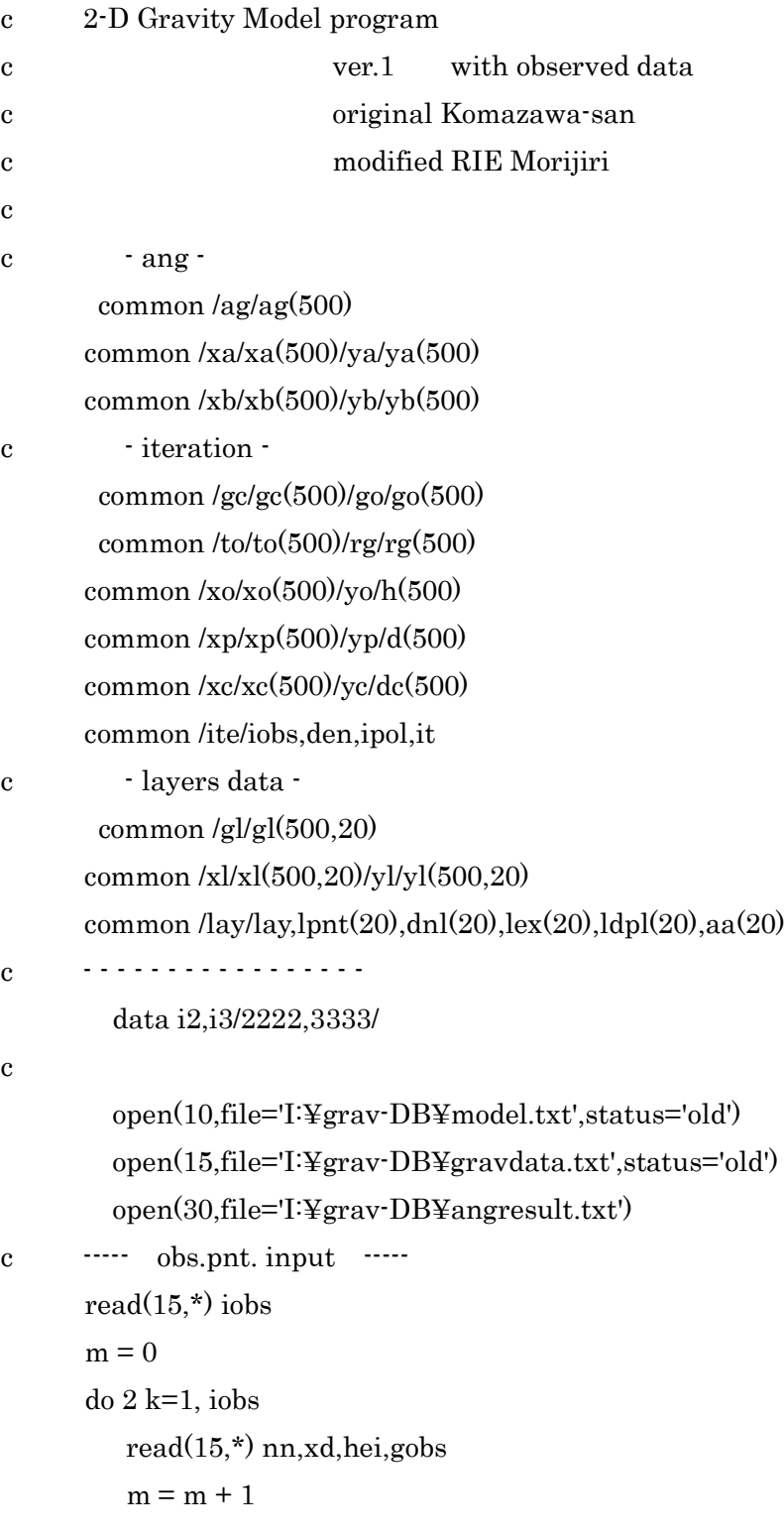

```
xo(m) = xd*1000h(m) = heig_0(m) = gobs
     2 continue
       mw=m
      close(15)c
c write(6,616)c 616 format(1h ,'--- distance from origin ---')
c write(6,603)(xo(i), i=1, m w)c write(6.617)c 617 format(1h ,'--- height data ---')
c write(6.603) (h(i), i=1, mw)
c write(6,618)
c 618 format(1h ,'--- observed gravity data ---')
c write(6,603) (g_0(i), i=1, m w)c if( mw .ne. iobs) go to 3c - - - - - - - - - - - - -
      read(10,*) lay, ipol, it
c \qquad \cdots \cdots \cdots \cdots write(6,601) iobs,lay,ipol,it
   601 format(1h ,'iobs =',i5,5x,'lay no. =',i5/
     & 1h ,'ipol=',i2,5x,'it =',i2)
c
c +++++++++++++++++++++++++++++++++++++++
c +++ calculation of layers structure +++
c +++++++++++++++++++++++++++++++++++++++
c *****************************
c \star l : layer's no. \starc * lpnt: layer's points *
c * dnl : layer's density *
c *****************************
c if(lay \text{.le. 0}) go to 4
       l = 011 \quad 1 = 1 + 1c <---< l-th layer data input <---<
```

```
read(10,*) lpnt(l),dnl(l),lex(l),aa(l)k = 0c >-------------------------->
      do 12 i=1,lpnt(l)
       read(10,*) ii,xd,yd
       k = k + 1xl(k,l) = xd*1000yl(k,l) = yd 12 continue
c <---------------------------<
      read(10,*) inum
      write(6,*) '83-inum ; ',inum
         if(k .ne. lpnt(l)) go to 5
         if(\text{inum}.eq. i2) go to 11
         if(l .ne. lay) go to 4if(inum .eq. i3) go to 13c > \rightarrow 1-th layer data input > \rightarrowc --- calculation of layers structure --->
    13 continue
         do 21 l=1,lay
         lw = 10*(1)pt(1)/10 + 1)write(6,619) l,dnl(l),lpnt(l),lex(l),aa(l)
  619 format(1h0,10x, ****, i2, 'th layer ***', 5x, 'den =', f6.2, 5x,
     & 'lpnt =',i3,5x,'lex =',i2,5x,'width =',f8.1/)
       write(6,606)
   606 format(1h ,10x,'--- x(layer boundary) ---')
      write(6,603) (xl(i,l),i=1,lw) write(6,607)
   607 format(1h ,10x,'--- y(layer boundary) ---')
      write(6,603) (yl(i,l),i=1,lw)
c - - - - - - - - - - -
             jpnt = lpnt(l)dnj = dn(1)jex = lex(1)c jdp = \text{ldpl}(l)aaaj = aa(l)
```

```
c - - - - - - - - - - -
            call chg1(xo,xa)
            call chg1(h,ya)
           call chg2(xl,l,xb) call chg2(yl,l,yb)
c --- l-th layer's values --->
       call angleg(iobs,jpnt,dnj,jex,aaj)
c <---------------------------
            call chg3(ag,gl,l)
c - - - - - - - - - - - - - - - - -
        write(6,608)
  608 format(1h, 10x, \cdots g(calculated values) \cdots)
       write(6,603) (gl(i,l),i=1, mw)
    21 continue
c \leq calculation of layers structure \cdots do 15 i=1,iobs
           gc(i) = 0. do 14 l=1,lay
       gc(i) = gc(i) + gl(i, l) 14 continue
    15 continue
        write(6,615)
       write(6,603) (gc(i), i=1, m w) go to 8
c >--------------------------------------->
     3 write(6,620)
   620 format(1h ,'***** observed point(iobs) is error. *****')
        go to 310
     4 write(6,621)
   621 format(1h ,'***** layers number is error. *****')
        go to 310
     5 write(6,622) l
   622 format(1h ,'*****',i2,'-th layer points is error. *****')
        go to 310
c <-----------------------------------------------<
```
8 continue

```
c - - - - - - - - - - - - - - - - - - - -
       call trend(ipol,it)
       call stadev(iobs,gc,go)
      write(6,615)615 format(h0,5x,'---calculated gravity -----')
      write(6,603) (gc(i),i=1,mw)
c - - - - - - - - - - - - - - - - -
       do 88 i=1,mw
      write(30,*) xo(i),gc(i),go(i)
    88 continue
       close(30)
c ++++++++++++++++++++++++++++++++++++++++++++
   310 continue
   600 format(1h0,5x,'-----------------------'/
     / 1h, 5x, line name = 3a4/ / 1h ,5x,'-----------------------')
   603 format(1h ,10f10.2)
  605 format(1h, 11x, ' mean depth = ',f10.2)
   609 format(1h ,10(5x,5h-----))
       stop
       end
c ******************************
c angleg * two dimensional analysis *
c * by angle integration *
c ******************************
         subroutine angleg(iobs,ipnt,den,iex,aa)
       common /ag/ag(500)
       common /xa/xo(500)/ya/yo(500)
       common /xb/xp(500)/yb/yp(500)
c ------- exterpolation of structure ----
         call kyoku(xo,iobs,omin,omax)
         call kyoku(xp,ipnt,pmin,pmax)
         call kyoku(yo,iobs,ymin,ymax)
        xs = \text{amin1}(omin, pmin)xe = \text{amax1}(\text{omax}, \text{pmax})rng = xe - xs
```

```
m = iobsn =ipnt + 6
            if(iex.eq. 0) n =ipnt
            dm = 0.do 1 i=1, ipnt
            dm = dm + yp(i)continue
     \mathbf{1}dmean = dm/float(jant)dpl=amin1(dmean,ymin)
            if(idpl.eq. 0) dpl = 0.
\mathbf{c}\mathbf{c}if(idpl .ne. 0) \text{d}p = \text{d}mean
       write(6,601) iobs, ipnt, den, xs, xe, rng, dmean
  601 format(1h0, 15x, \text{'angtal} : \text{iobs} = \text{',i4,3x},\&'ipnt =',i4,5x,'den =',f6.2/
      \&1h .15x.'
                               : xs = , e12.4, 3x, xe = , e12.4, 5x,\mathcal{R}_{\mathcal{L}}\text{Trng} = -0.12.4\&1h, 15x, ': mean depth = ',e12.4/)
            xs = xp(1)ys = yp(1)xe = xp(ipnt)
            ye = yp(jpnt)xp(ipnt+1) = xe + 0.5*rng
            xp(ipnt+6) = xs · 0.5*rng
            xp(ipnt+2) = xe + rng
            xp(ipnt+5) = xs · rng
            xp(ipnt+3) = xe + 4.*rng
            xp(ipnt+4) = xs - 4.*rng
            yp(input+1) = yeyp(ipnt+6) = ys
            yp(input+2) = 0.6*ye + 0.4*dhyp(input+5) = 0.6*ys + 0.4*dplyp(input+3) = dp1yp(input+4) = dp1--------------------
\mathbf{c}calculation of obs.pnt
\mathbf{c}-------
       - - - - -do 10 i=1,m
```

```
atl = 0.x0 = x0(i)y0 = yo(i) do 20 j=1,n
      x1 = xp(j)y1 = yp(j)k = j + 1if( j .eq. n) k = 1x2 = xp(k)y2 = yp(k) if( aa. eq. 0. .or. aa. eq. 99999. ) go to 11
      at1 = at1 + den*sal(x0,y0,x1,y1,x2,y2,aa) go to 20
   11 atl = atl + den*tal(x0,y0,x1,y1,x2,y2)
    20 continue
      a\mathbf{g}(i) = atl
    10 continue
c ---------------------------------------
       return
       end
c *-*-*-*-*-*-*-*-*-*-*-*-*-*-*
        function tal(x0,y0,x1,y1,x2,y2) pai = 3.141593
       yen = 2.*paigg = 6.670e-3rr1 = (x1-x0)**2 + (y1-y0)**2rr2 = (x2-x0)**2 + (y2-y0)**2 if( rr1 .eq. 0. .or. rr2 .eq. 0. ) go to 100
      r1 = sqrt(rr1)r2 = \sqrt{\text{sqrt}(r^2)}p = (x1-x0)*(y2-y0) - (x2-x0)*(y1-y0)sg = 1.0if( pl .lt. 0. ) sg = -1.
      qh = phase(x2-x1,y2-y1) - 0.5*paiph1 = phase(x1-x0,y1-y0)ph2 = phase(x2-x0,y2-y0)
```

```
phm = abs(ph2-ph1)if( phm .eq. 0. ) go to 100if( phm .gt. pai .and. phm .le. yen ) phm = yen - phmc1 = cos(\text{ph}1-\text{qh})c2 = cos(ph2-gh)if( c1 .eq. 0. ) go to 100ab = abs(c2/c1)alg = a \log(ab)tt = r1*cl*(sg*phm*sin(qh) - alg*cos(qh)) go to 200
  100 \text{ tt} = 0. 200 continue
      tal = 2.0 * tt * gg return
       end
c *-*-*-*-*-*-*-*-*-*-*-*-*-*-*
        function sal(x0,y0,x1,y1,x2,y2,aa) pai = 3.141593
       yen = 2.*paigg = 6.670e-3tt = 0.
      rr1 = (x1-x0)**2 + (y1-y0)**2rr2 = (x2-x0)**2 + (y2-y0)**2 if( rr1.eq.0. .or. rr2.eq.0. ) go to 100
         r1 = sqrt(rr1)ph1 = phase(x1-x0,y1-y0)ph2 = phase(x2-x0,y2-y0)qh = phase(x2-x1,y2-y1) - 0.5*pai pp1 = ph1 - pai
          pp2 = ph1 + paiif( ph2 .lt. pp1) ph2 = ph2 + yenif( ph2.gt. pp2) ph2 = ph2 - yenif( abs(sin(ph2-ph1)) .lt. 0.0001 ) go to 100
c \longrightarrow \text{m} : \text{division number} \longrightarrownn = 16if( abs( ph2-ph1 ) .gt. 0.25*pai ) nn = 31
```

```
if( abs( ph2 ph1) .gt. 0.50*pai) nn = 51\mathbf{c}dh = (ph2 - ph1) / float(nn-1)do 1 \text{ m} = 1 \text{.} \text{nn}phm = ph1 + float(m-1)*dhr = r1 * cos(\phi h1 - gh) / cos(\phi h m - gh)ra = abs(r/aa)ab = abs(ra + sqrt(ra * ra + 1.0))alg = alg(ab)s\mathbf{g} = 1.0if (m \cdot eq. 1 \cdot or. m \cdot eq. nn) sg = 0.5
       tt = tt + sg * dh * r * sin(phm)
\mathbf{c}tt = tt + sg * dh * aa * alg * sin(phm)
     1 continue
       go to 200100 \text{ ft} = 0.200 continue
       sal = 2.0 * tt * ggreturn
       end
       *-*-*-*-*-*-*-*-*-*-*-*-*-*-
\mathbf{c}function phase(px, py)pai = 3.141593if(px .ne. 0. .and. py .ne. 0.) go to 1
       if( py .eq. 0. .and. px .ge. 0. ) ph = 0.
       if( py .eq. 0. .and. px .lt. 0. ) ph = paiif( px .eq. 0. .and. py .gt. 0.) ph = 0.5 * pai
       if( px .eq. 0. .and. py .lt. 0. ) ph = 1.5 * pai
              go to 61 ph = \text{atan}(py/px)if( px .lt. 0.) ph = ph + paiif( px .gt. 0. .and. py .lt. 0. ) ph = ph + 2.0*pai
    6 phase = ph
       return
       end
        ****************************
\mathbf{c}
```

```
 subroutine trend(ipol,it)
        common /equ/p(6,7),pn(6),q(6) common /gc/gc(500)
         common /go/go(500)
         common /to/to(500)
        common \text{Trg/rg}(500) common /ite/iobs
        common /xo/xo(500)/xc/xc(500)
       if(ipol.ge.0 .and. ipol.le.5) go to 100 write(6,600)
   600 format(1h0,' the value of ipol is exceptional. ')
        go to 110
   100 continue
          call kyoku(xo,iobs,omin,omax)
         rng = 3.*(omax\text{-}omin)/float(ibbs)e \rightarrow \cdots \cdotsjpol = ipol + 1do 1 i=1,6
       pn(i) = 0.do 1 j=1,61 p(i,j) = 0.
c \rightarrow - - - - - - - - - -
         do 2 i=1,iobs
       x = xo(i)sa = go(i) - (gc(i) + rg(i))q(1) = 1.
       if(ipol.eq. 0) go to 4 do 3 k=1,ipol
    3 q(k+1) = x^*q(k) 4 continue
c - \cdot - \cdot - \cdot - \cdotdo 5 l=1,jpol
       pn(l) = pn(l) + sa *q(l) do 5 j=1,jpol
    5 \text{ p}(l,j) = \text{p}(l,j) + \text{q}(l) * \text{q}(j) 2 continue
```

```
c \leq \cdots \cdots call matrix(jpol)
      write(6,603) (pn(i), i=1,6)
   603 format(1h0,'trend : a(0)=',e12.3,3x,'a(1)=',e12.3,3x,
     / 'a(2)=',e12.3,3x// 1h, a(3)=, e12.3,3x, a(4)=, e12.3,3x,
     / 'a(5)=',e12.3)do 6 i=1,iobs
      x = xo(i)q(1) = 1.if(ipol. eq. 0) go to 8 do 7 k=1,ipol
    7 q(k+1) = x^*q(k) 8 continue
      gx = 0. do 9 j=1,jpol
    9 \text{ gx} = \text{gx} + \text{pn}(j) *q(j)to(i) = gx + rg(i)if(it .eq. 1) gc(i) = gc(i) + to(i) 6 continue
   110 return
       end
c *******************************
         subroutine matrix(iv)
       common /equ/p(6,7),pp(6),q(6)
       dimension m(6)
      ih = iv + 1do 41 i=1,iv
      m(i)=i 41 continue
       do 15 i=1,iv
      p(i,ih) = pp(i) 15 continue
        do 1 i=1, iv
      if(p(i,i).ne.0.) go to 5
       do 6 j=i,iv
```

```
if(p(j,i).ne.0.) go to 8
  6 continue
    go to 12
  8 do 7 k=1,ih
   b = p(j,k)p(j,k) = p(i,k)p(i,k) = b 7 continue
    go to 5
12 do 9 j=i, iv
   if(p(i,j).ne.0.) go to 10
 9 continue
    go to 13
10 ic = m(i)
   m(i) = m(j)m(j) = ic do 11 k=1,iv
   b = p(k, j)p(k,j) = p(k,i)p(k,i) = b 11 continue
5 w = p(i,i) do 2 j=1,ih
   p(i,j) = p(i,j)/w 2 continue
    do 3 k=1,iv
    if( k.eq.i ) go to 3
   s = p(k,i) do 4 l=1,ih
   p(\mathbf{k,l})=p(\mathbf{k,l})\cdot\mathbf{s}^*\mathbf{p}(\mathbf{i,l}) 4 continue
  3 continue
  1 continue
     do 51 i=1,iv
   ip = m(i)pp(ip) = p(i, ih)
```

```
 51 continue
        go to 14
    13 continue
        write(6,600)
   600 format(1h ,'matrix : calculation is impossible.')
    14 continue
       return
        end
c ********************************
          subroutine stadev(m,gc,go)
         dimension gc(1)dimension \text{go}(1)dimension gs(500)
       su = 0.
       do 1 i=1,m
       s = gc(i) - go(i)1 \text{ su} = \text{su} + \text{s}sa = \frac{\text{su}}{\text{float}}(m)do 2 \quad i=1,m2 gs(i) = gc(i) \cdot sa
       su = 0.
       do 3 \quad i=1,ms = gs(i) - go(i)3 su = su + s*s
       su = su/fload(m-1)\mathrm{sd} = \mathrm{sqrt}(\mathrm{su}) write(6,600) sa,sd
        write(30,600) sa,sd
  600 format(1h, 'stadev : mean difference =',f12.5/
     / 1h, : standard deviation = f(12.5) return
        end
c ********************************
          subroutine kyoku(a,m,rmin,rmax)
         dimension a(1)
      rmin = a(1)
```

```
rmax = a(1)do 1 i=1,m
        ad = a(i)if( ad .lt. rmax ) go to 2
         rmax = ad
         go to 1
     2 if( ad .gt. rmin ) go to 1
         rmin = ad
     1 continue
       return
       end
c ******************************************
       subroutine gxysa(xor,xen,gmin,gmax,smin,smax)
       common /ite/m
       common /gc/gc(500)/go/go(500)/to/to(500)
       common /xo/xo(500)/yo/h(500)
         call kyoku(xo,m,omin,omax)
      \bar{x}or = \bar{a}xen = omax call kyoku(h,m,hmin,hmax)
      \text{smin} = \text{hmin}smax = hmax call kyoku(go,m,omin,omax)
         call kyoku(gc,m,cmin,cmax)
         call kyoku(to,m,tmin,tmax)
      gmin = amin1(omin,emin,tim)gmax = amax1(omax,cmax,tmax)
       return
       end
c ******************************************
       subroutine glxymm(xlor,xlen,glmin,glmax,slmin,slmax)
         common /ite/m
         common /lay/lay,lpnt(20),dnl(20),lex(20)
       common /gl/gl(500,2)
       common /xl/xl(500,2)
       common /yl/yl(500,2)
```

```
 dimension a(500)
             if(\{lay .eq. 0) go to 10
        do 1 l=1,lay
      call chg2(gl,l,a) call kyoku(a,m,amin,amax)
      if( lay .eq. 1) glmin = amin
      if( lay .eq. 1) glmax = amax
      if( amin .lt. glmin ) glmin = amin
      if( amax .gt. glmax ) glmax = amax
     1 continue
    10 continue
         call tpbtl(xl,xlor,xlen)
         call tpbtl(yl,slmin,slmax)
       return
       end
c ******************************************
           subroutine tpbtl(gl,glmin,glmax)
        common \text{lay/lay}, \text{lput}(20), \text{dnl}(20), \text{lex}(20) dimension gl(500,20),a(500)
      if(lay eq. 0) go to 10
        do 1 l=1,lay
      call chg2(gl,l,a)j<sub>pnt</sub>(l) call kyoku(a,jpnt,amin,amax)
      if( lay .eq. 1) glmin = amin
      if( lay .eq. 1) glmax = amax
      if( amin .lt. glmin ) glmin = amin
      if(amax .gt. glmax) glmax = amax
     1 continue
    10 continue
       return
       end
c ***********************
        subroutine chg1(a,b)
      dimension a(500), b(500) do 1 i=1,500
```

```
1 b(i) = a(i)return
      end
      *************************
\mathbf{c}subroutine chg2(a,m,b)dimension a(500, 20), b(500)do 1 i=1,500
    1 b(i) = a(i,m)return
      end
      *************************
\mathbf{c}subroutine chg3(a,b,n)dimension a(500), b(500,20)do 1 i=1,500
    1 b(i,n) = a(i)return
      end
```